## **How To Remove Password From Winzip File**>>>CLICK HERE<<<

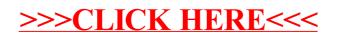